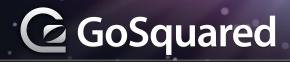

| Modes & Controls                                           |         |                                                  |
|------------------------------------------------------------|---------|--------------------------------------------------|
| Command Mode                                               |         | ESC (commands preceded by :)                     |
| Insertion Mode                                             |         | Entered on insertion or change                   |
| Starting VI                                                | (comn   | nand line)                                       |
| vi <filename></filename>                                   |         | Edit filename                                    |
| vi -r <filename></filename>                                |         | Edit last version of <i>filename</i> after crash |
| vi + n <filename></filename>                               |         | Edit filename at line n                          |
| vi + <filename></filename>                                 |         | Edit filename at end of file                     |
| vi +/str <filename></filename>                             |         | Edit filename at first occurance of str          |
| In insertion mode the following should be preceded by ESC: |         |                                                  |
| :w                                                         | Save    |                                                  |
| :х                                                         | Save    | & Exit                                           |
| :q                                                         | Exit if | no changes made                                  |
| :q!                                                        | Exit &  | discard any changes                              |

| Cursor N        | avigation                     |
|-----------------|-------------------------------|
| h or ◀          | Cursor left                   |
| j or ▼          | Cursor down                   |
| k or ▲          | Cursor up                     |
| l or ▶          | Cursor right                  |
| w               | Next word                     |
| W               | Next blank delimited word     |
| b               | Start of word                 |
| В               | Start of blank delimited word |
| е               | End of word                   |
| E               | End of blank delimited word   |
| (               | Back a sentence               |
| )               | Forward a sentence            |
| {               | Back a paragraph              |
| }               | Forward a paragraph           |
| 0               | Beginning of line             |
| \$              | End of the line               |
| 1G              | Start of file                 |
| G               | End of file                   |
| :n              | nth line of file              |
| f <char></char> | Forward to <i>char</i>        |
| F <char></char> | Back to <i>char</i>           |
| Н               | Top of screen                 |
| М               | Middle of screen              |
| L               | Bottom of screen              |
| %               | Matching bracket              |
| gg              | Start of document             |

| Inserting        | g Text                                    |
|------------------|-------------------------------------------|
| i                | Insert before cursor                      |
| a                | Append after cursor                       |
| 1                | Insert before line                        |
| Α                | Append after line                         |
| O                | Add new line after current line           |
| 0                | Add new line before current line          |
| r                | Overwrite one character                   |
| R                | Overwrite many characters                 |
| :r <file></file> | Reads file and inserts it after this line |
| р                | Put after the position or line            |
| Р                | Put before the position or line           |
| С                | Rewrite the whole line                    |

| Deleting Te      | ext                                       |
|------------------|-------------------------------------------|
| x                | Delete character to right of cursor       |
| Χ                | Delete character to left of cursor        |
| D                | Delete the rest of line                   |
| dd or :d         | Delete current line                       |
| ndw              | Deletes the next n words                  |
| ndb              | Deletes the previous n words              |
| ndd              | Deletes n lines starting with current     |
| :x,yd            | Delete lines x through y                  |
| :r <file></file> | Reads file and inserts it after this line |
| d{nav_cmd}       | Overwrite many characters                 |
| :r <file></file> | Reads file and inserts it after this line |

| Searchir  | ng                                       |
|-----------|------------------------------------------|
| /string   | Search forward for string                |
| ?string   | Search backwards for string              |
| n         | Go to next match                         |
| N         | Go to previous match                     |
| :set ic   | Ignore case while searching              |
| :set noic | Case-sensitive searching                 |
| :set nu   | Turn on line numbers                     |
| :x,yg/str | Search for str from line x to line y     |
| :g/str/cm | <b>d</b> Run cmd on lines containing str |
| *         | Search for next instance of current word |
| #         | Search for last instance of current word |

| Replacing     | g                                  |
|---------------|------------------------------------|
| :s/pt/str/fla | ag Replace pattern with string     |
| Flags         |                                    |
| g             | Replace all occurrences of pattern |
| С             | Confirm replaces                   |
| &             | Repeat last :s command             |

| Other                             |
|-----------------------------------|
| <b>u</b><br>Undo last change      |
| <b>J</b> Join lines               |
| <b>nJ</b><br>Join next n lines    |
| · Repeat last command             |
| <b>U</b> Undo all changes to line |
| :N<br>Open split screen           |
| <b>v</b><br>Visual mode           |
| ctrl + c<br>Escape insert mode    |